## Hypocrisy

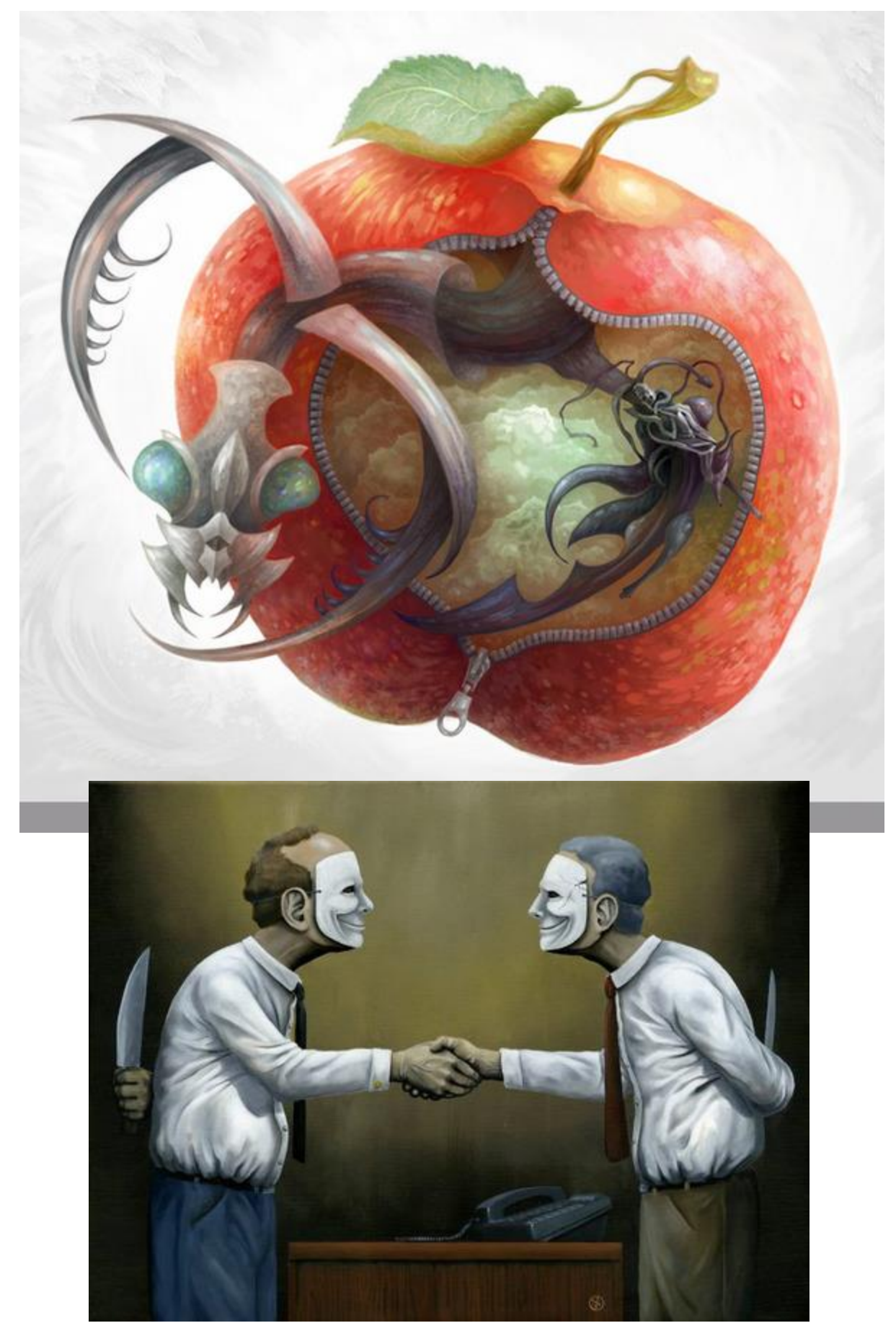

## Guilt

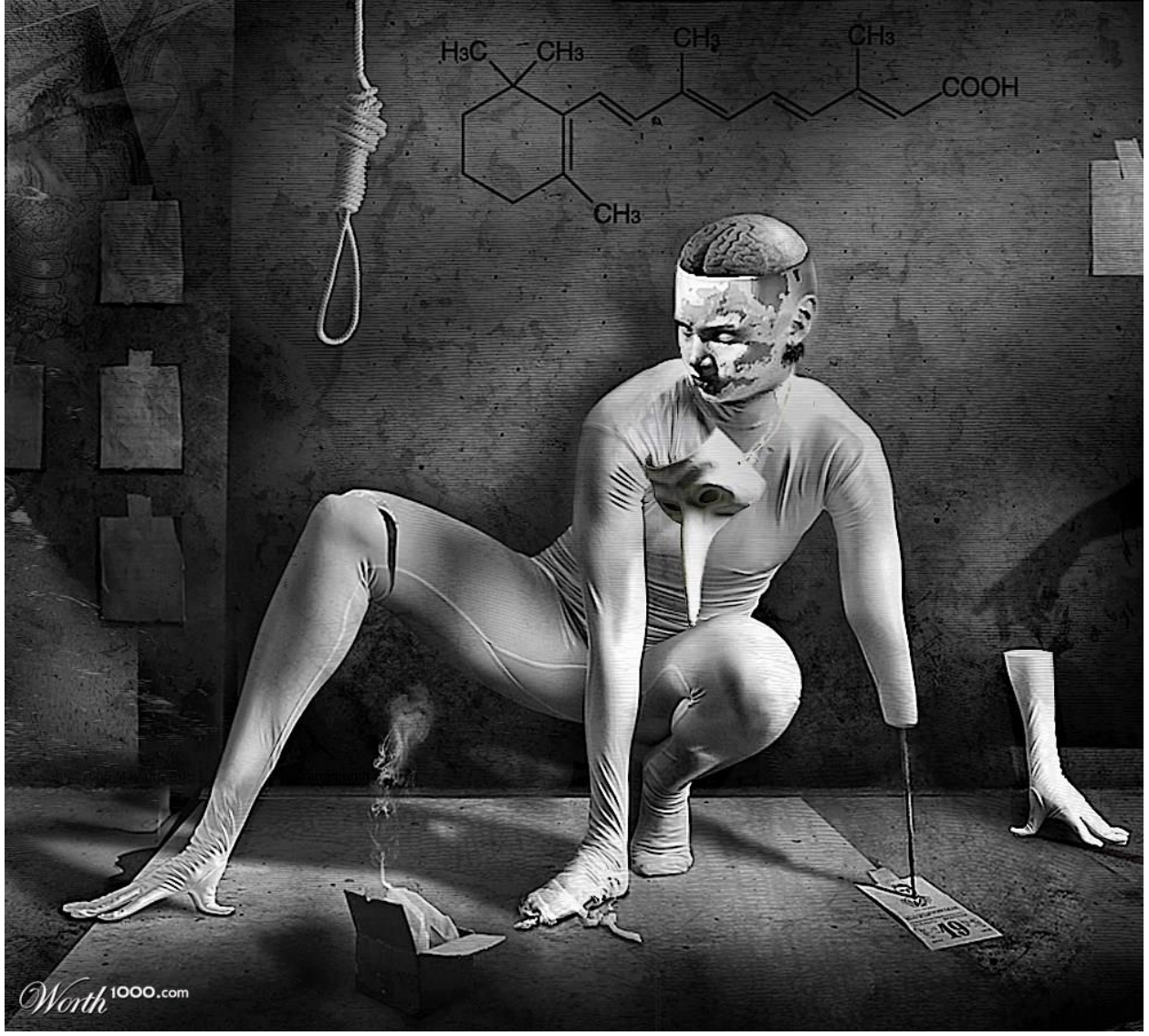

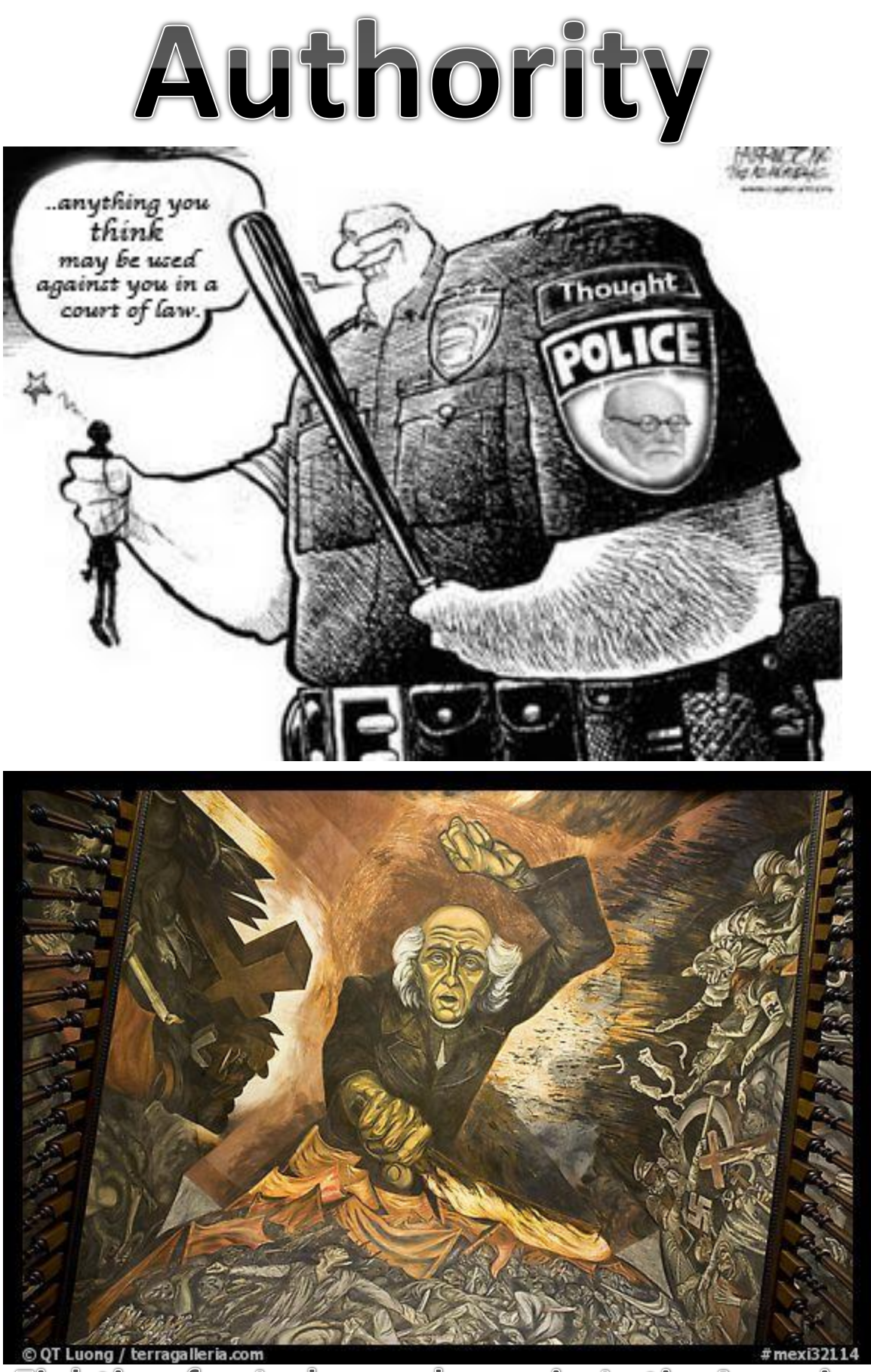

**Fighting for Independence in Latin America** 

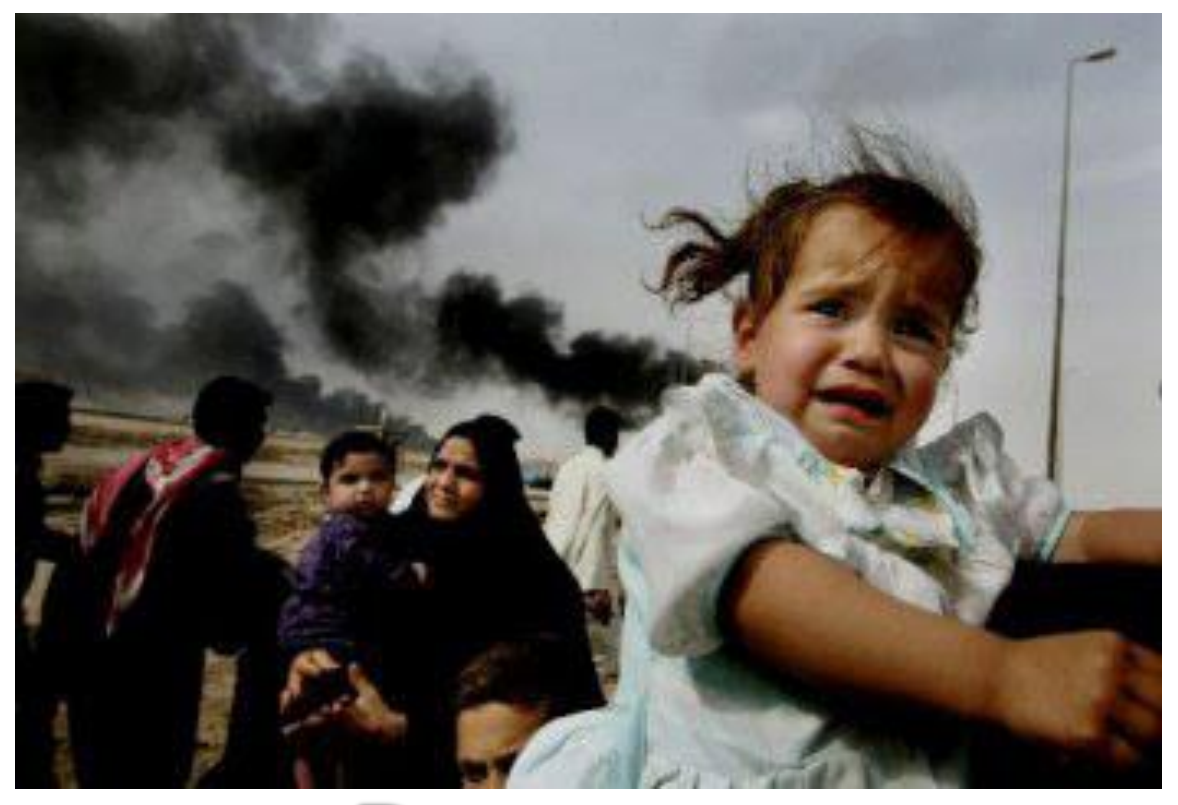

# Revenge

### Justice

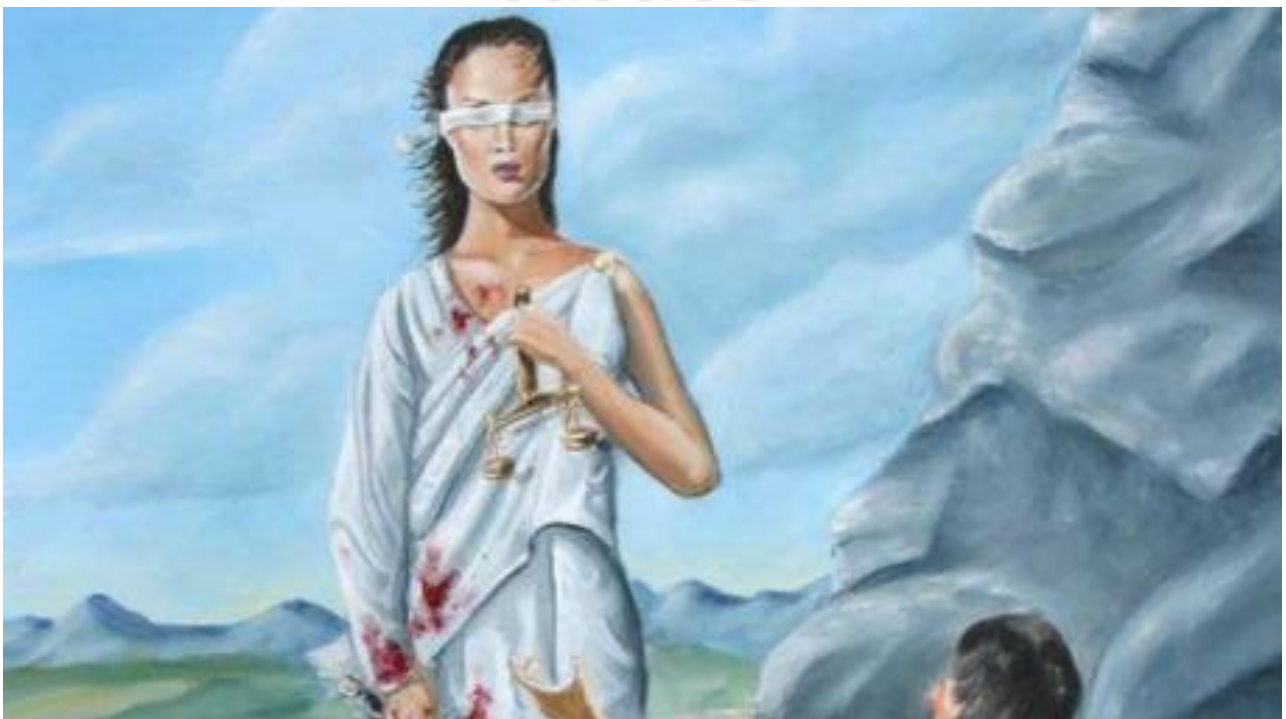

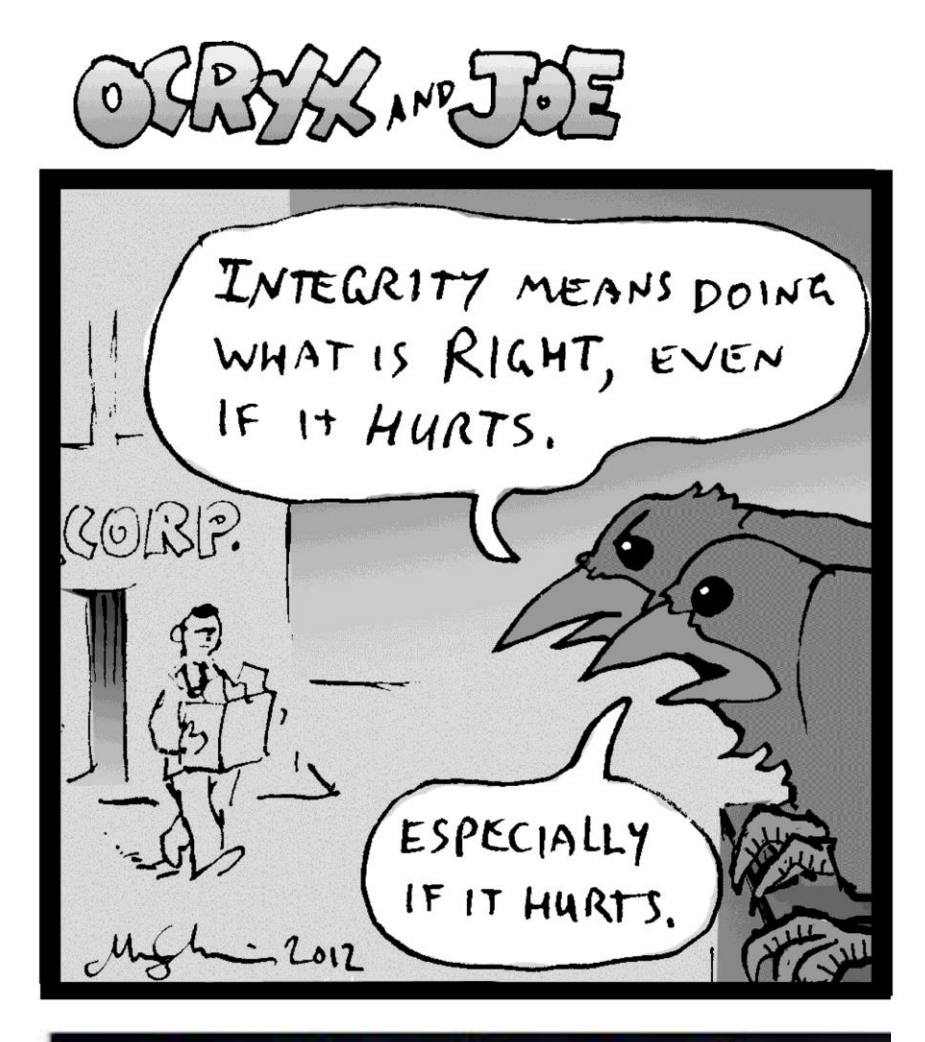

#### **INTEGRITY IS ONE THING YOU CANNOT AFFORD TO LOSE.**

You can give it away or sell it, but you can't buy it. **Without Integrity** you become nothing and will have nothing. **Michael Josephson** 2012 Michael Josephson whatsellmatter.com) characterizounts.com